# net **Inguru**

# **Residuos no peligrosos**

P03-P04 Productor y pequeño productor de residuos no peligrosos. Comunicación previa

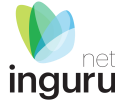

## INGURUNET

- Rellenar formularios de datos
- Consultar la información de mi entidad
	- agrupada
	- por expediente

# SEDE ELECTRÓNICA

- **Aportar** documentos
- Firmar solicitudes

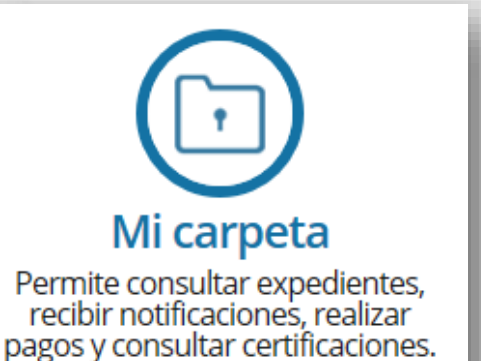

## **INGURUNET y sede electrónica**

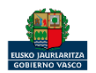

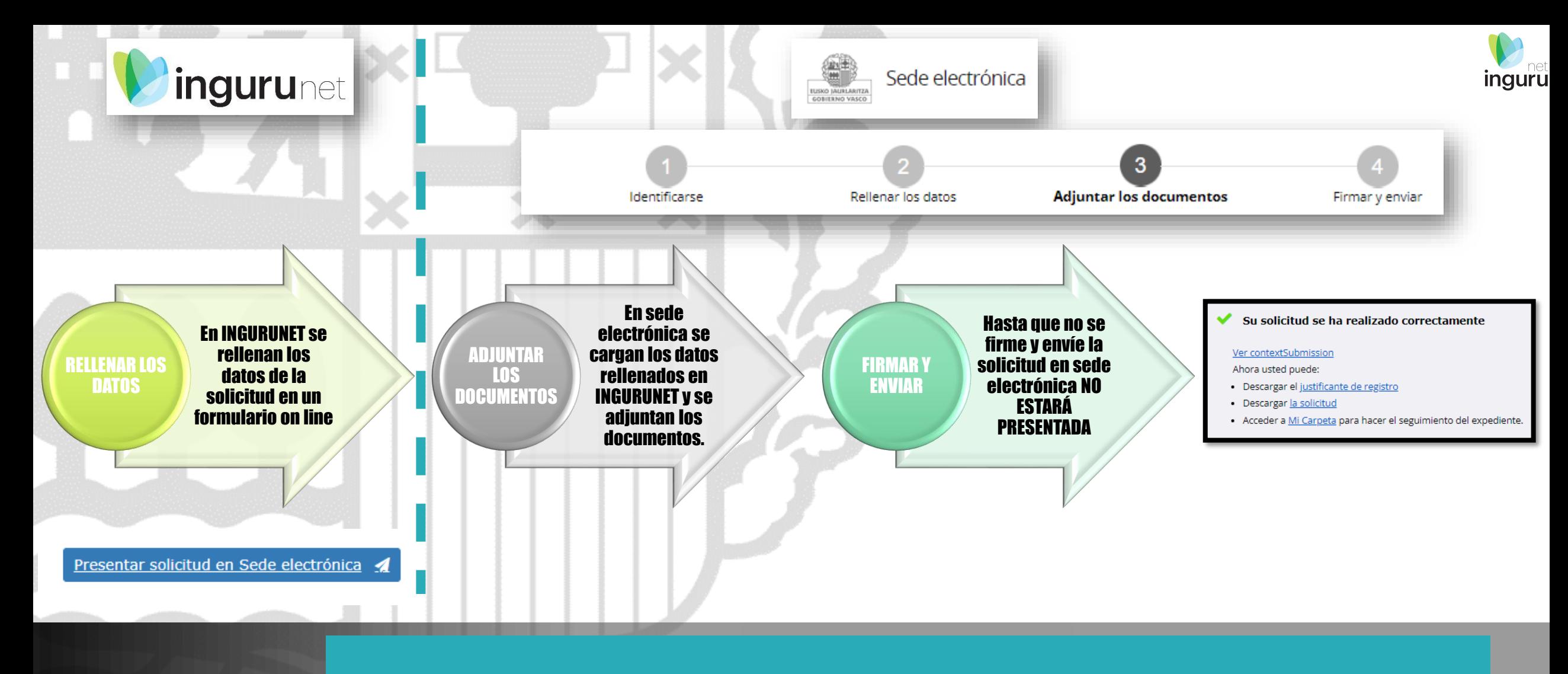

#### **Pasos de la tramitación**

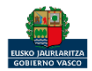

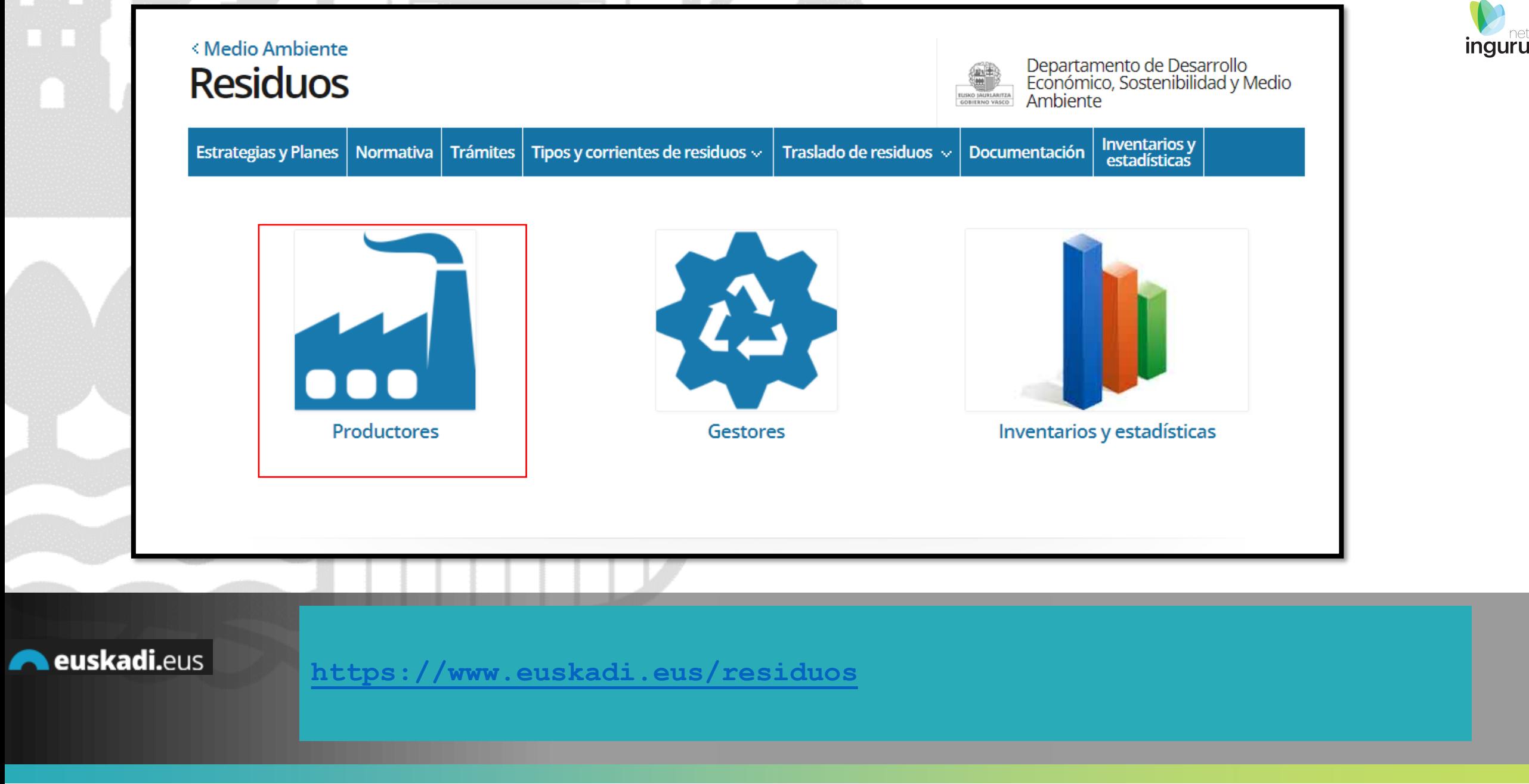

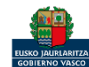

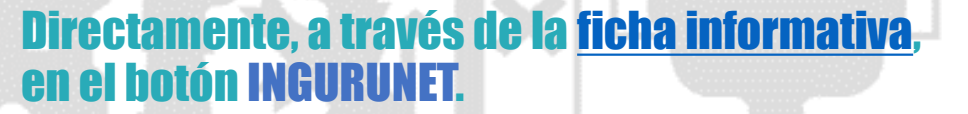

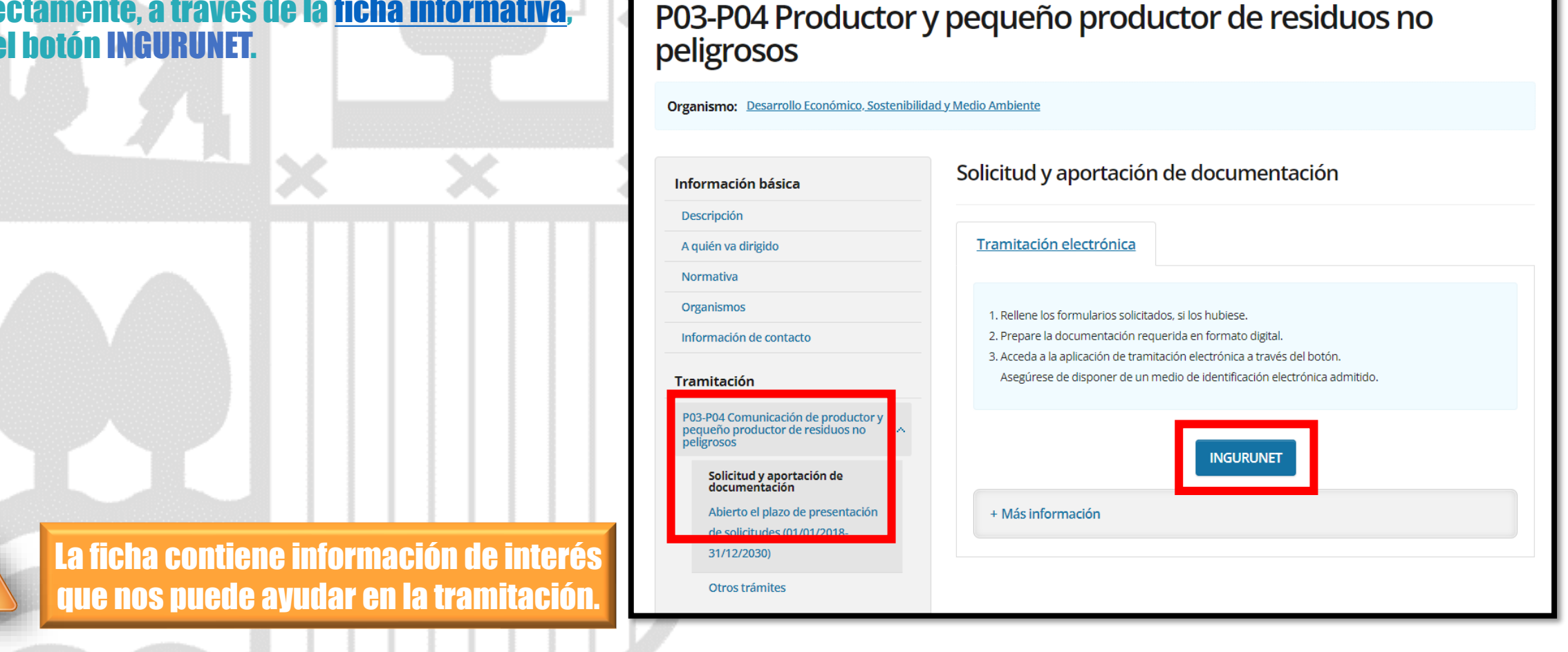

euskadi.eus

#### **Cómo entrar en INGURUNET**

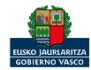

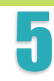

net inguru

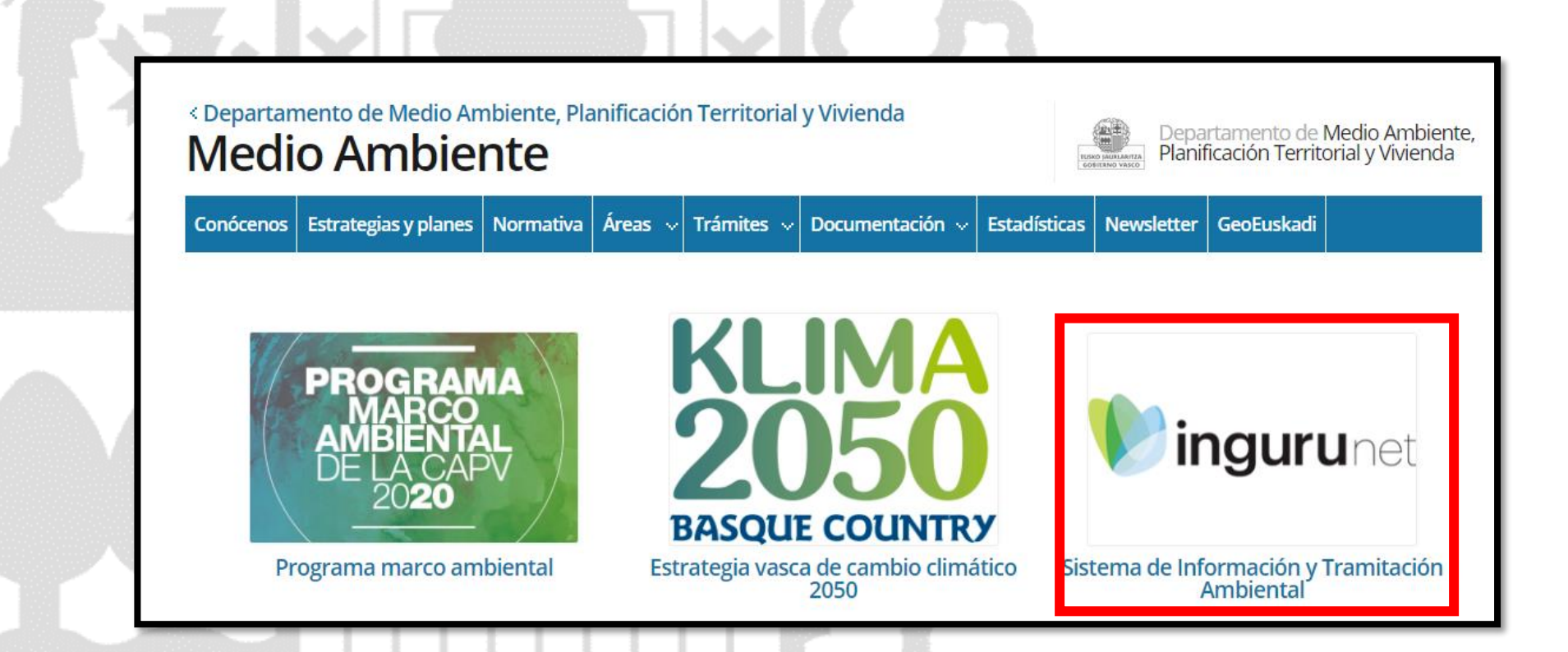

A través de la web, [www.euskadi.eus/medio-ambiente,](http://www.euskadi.eus/medio-ambiente) entrando en INGURUNET.

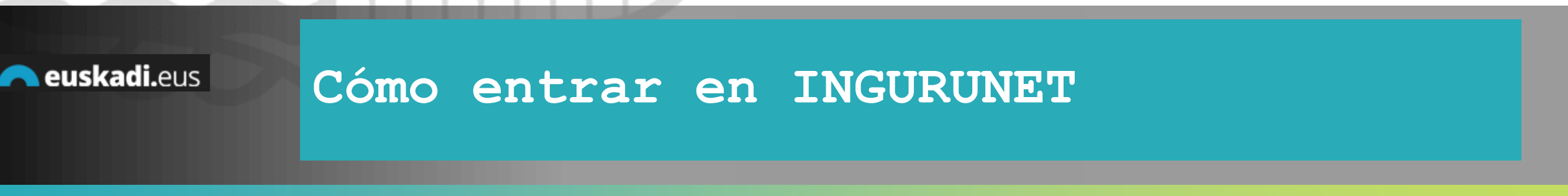

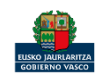

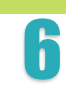

net inguru

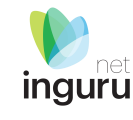

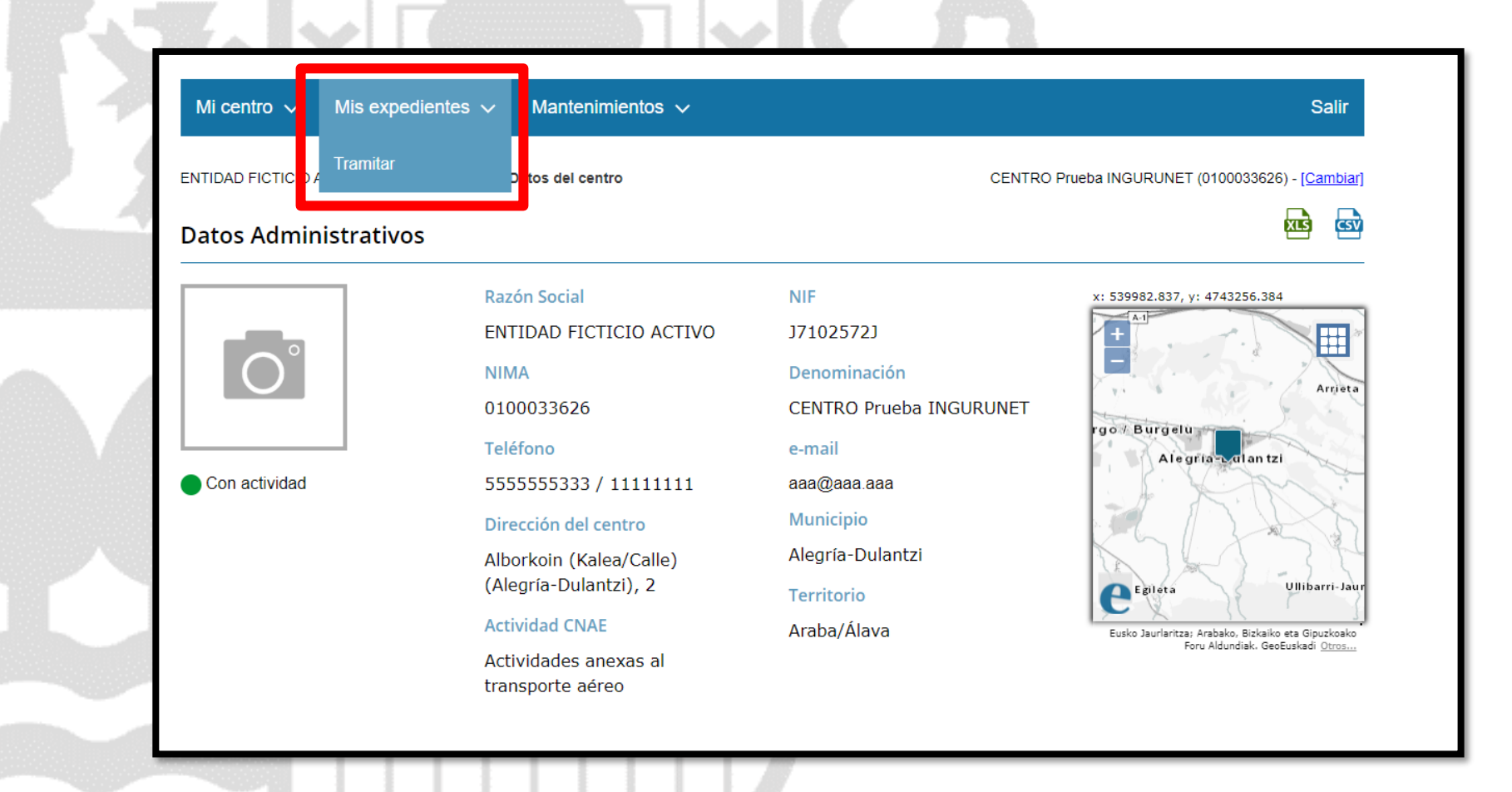

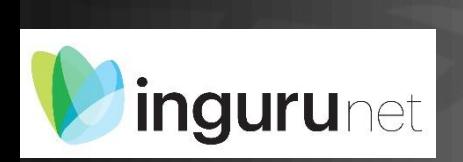

#### **En la barra azul superior seleccionar "Mis Expedientes/Tramitar"**

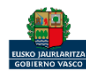

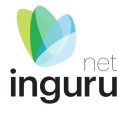

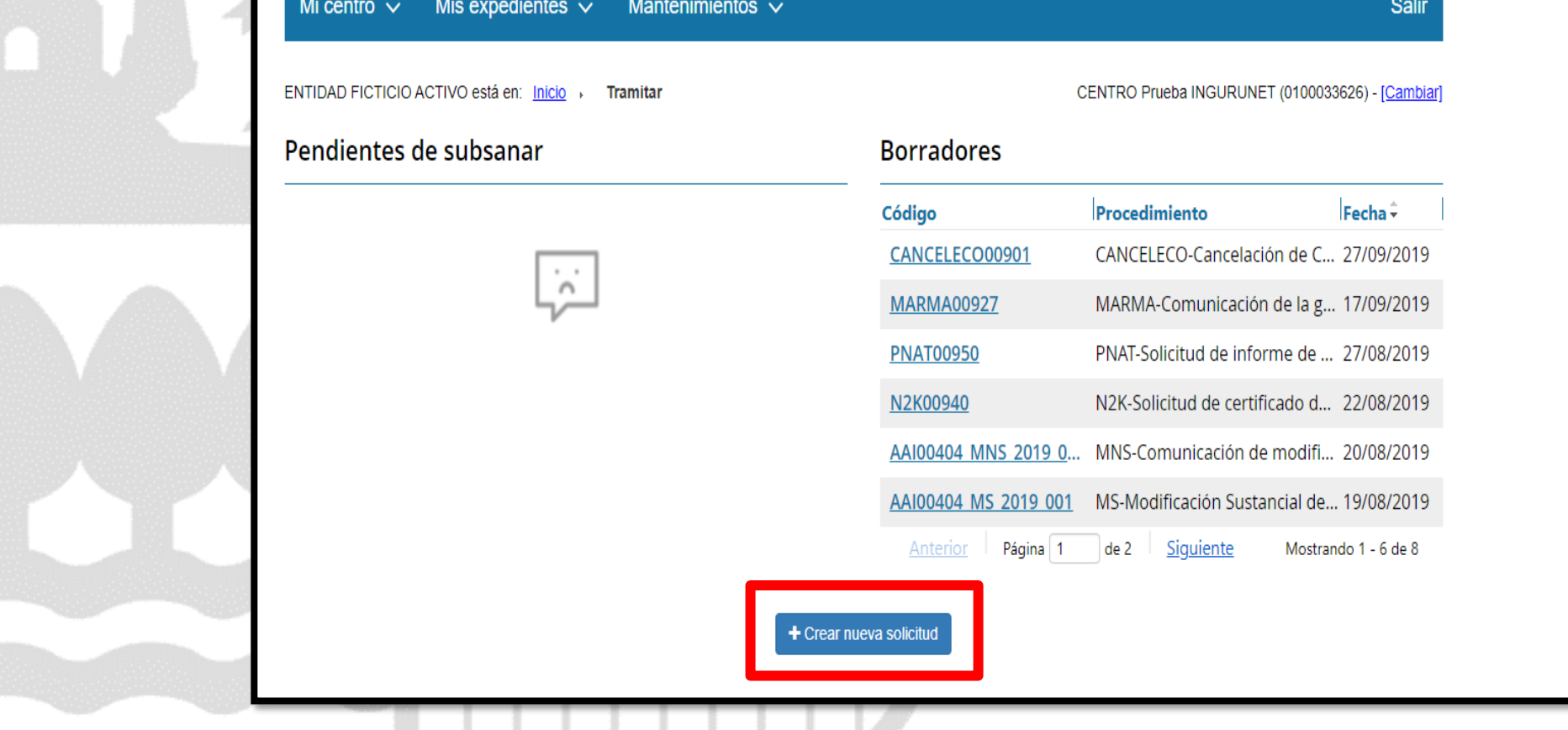

#### **Crear nueva solicitud** ingurunet

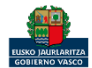

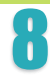

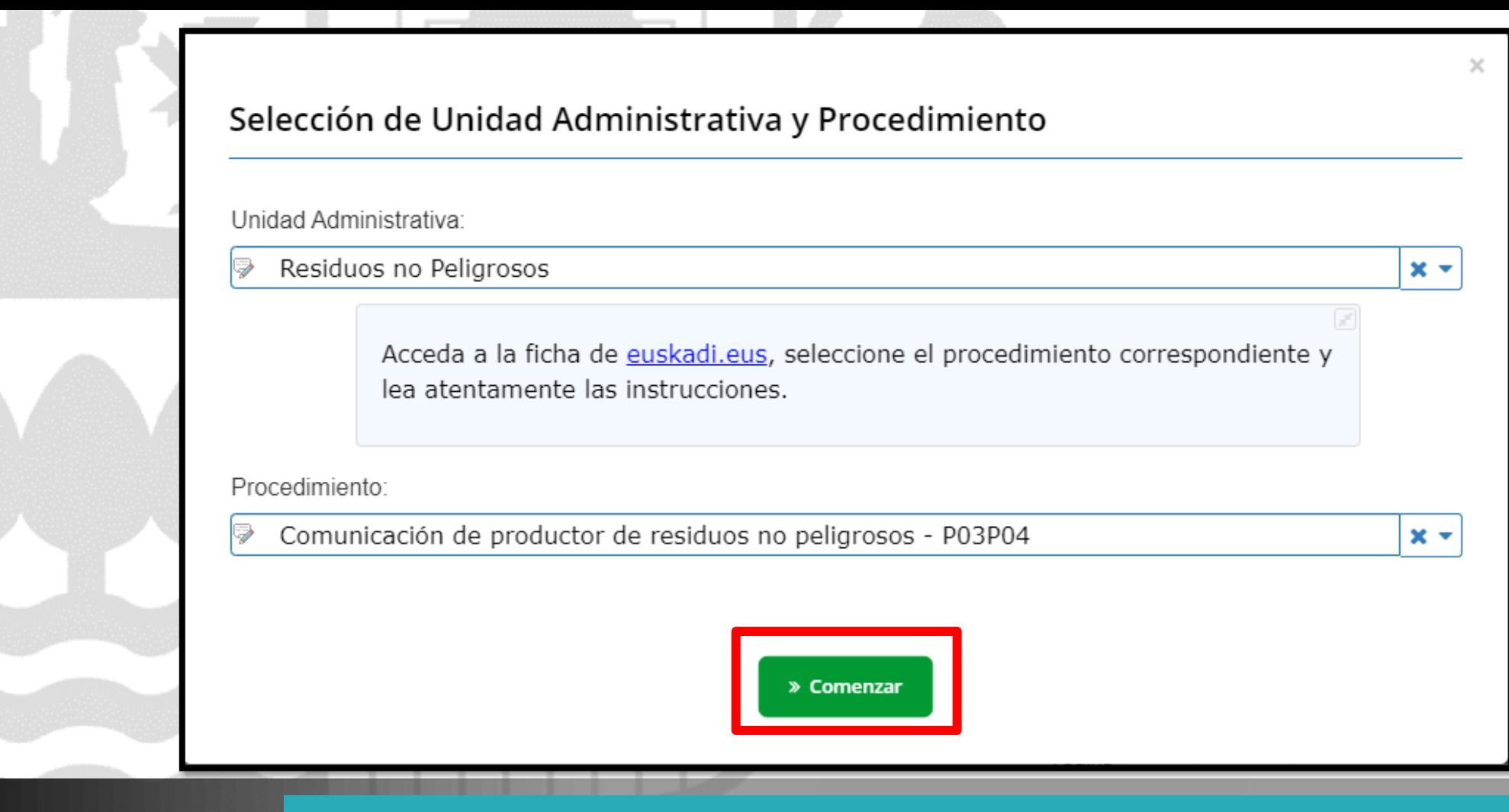

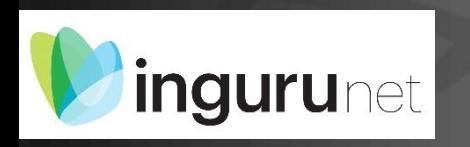

## **Seleccionar Unidad Administrativa y Procedimiento**

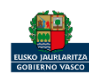

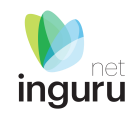

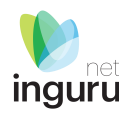

#### No permite hacer la comunicación si ya se había hecho una anteriormente.

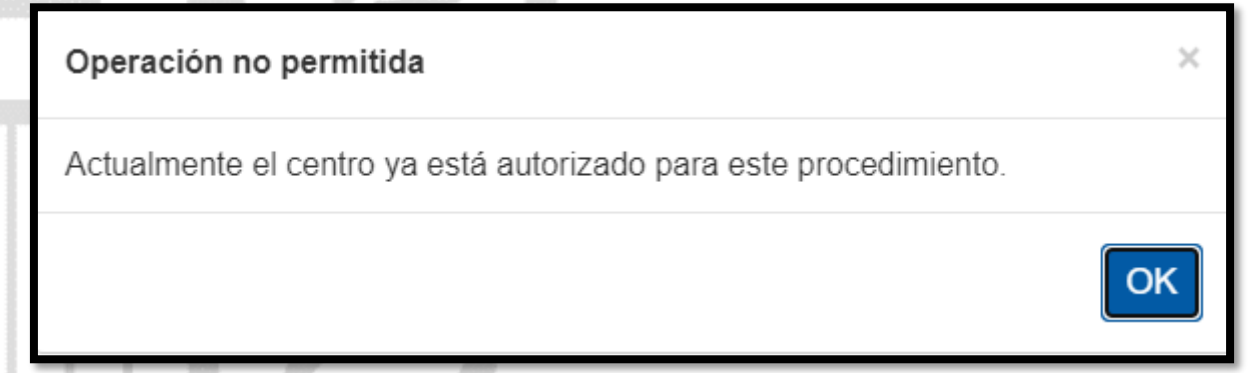

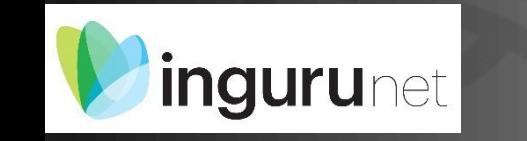

## **Avisos**

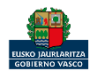

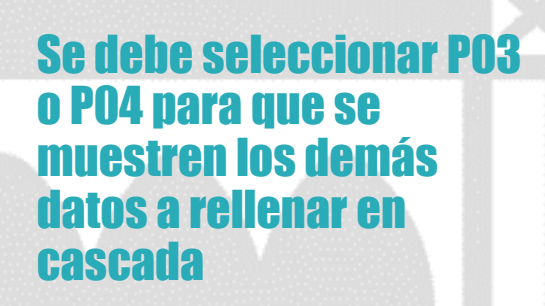

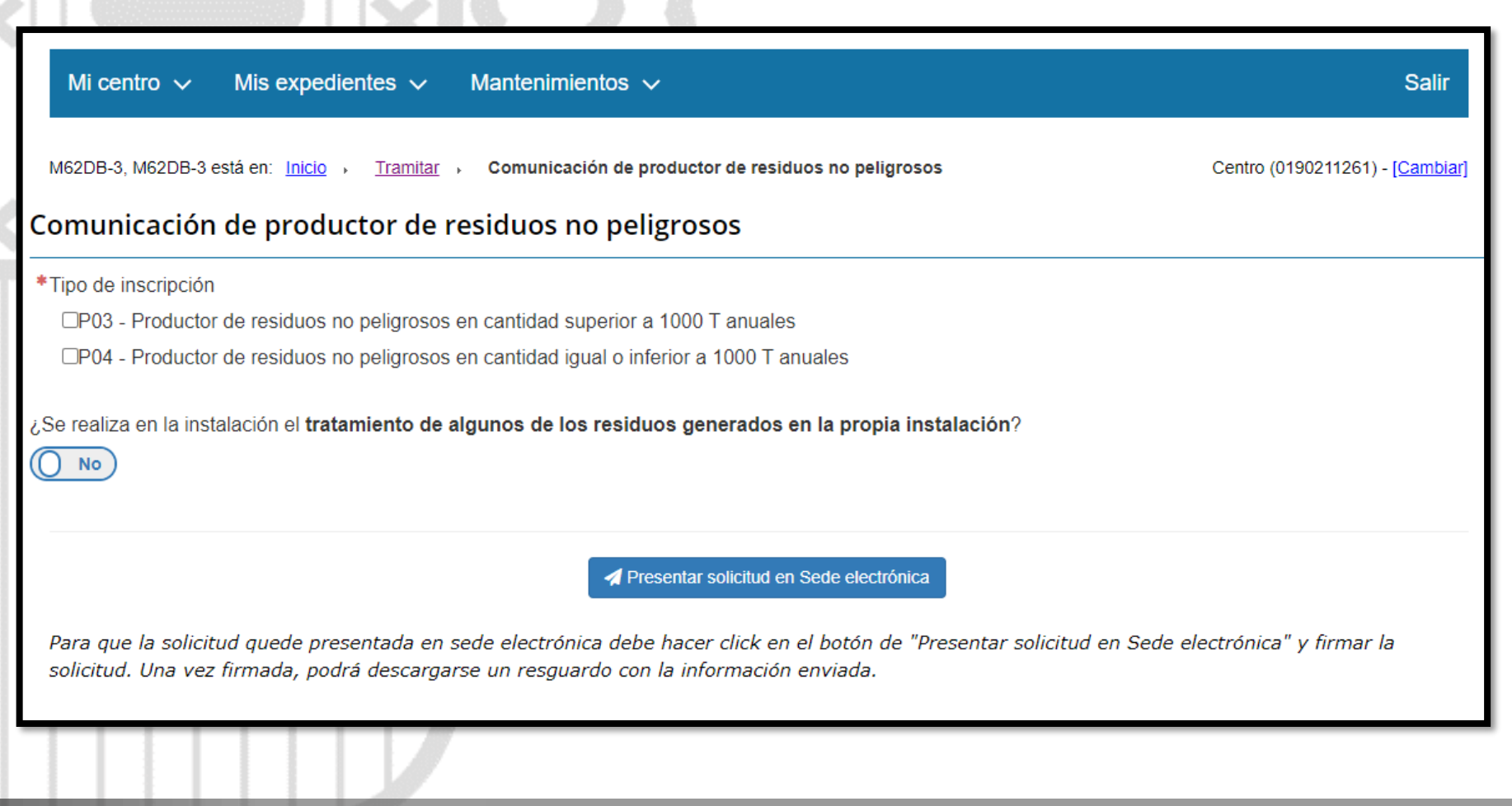

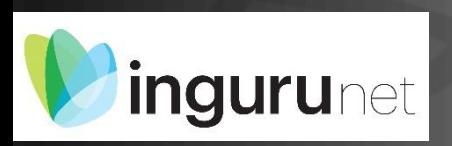

### **Formulario**

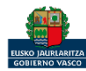

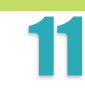

**inguru** 

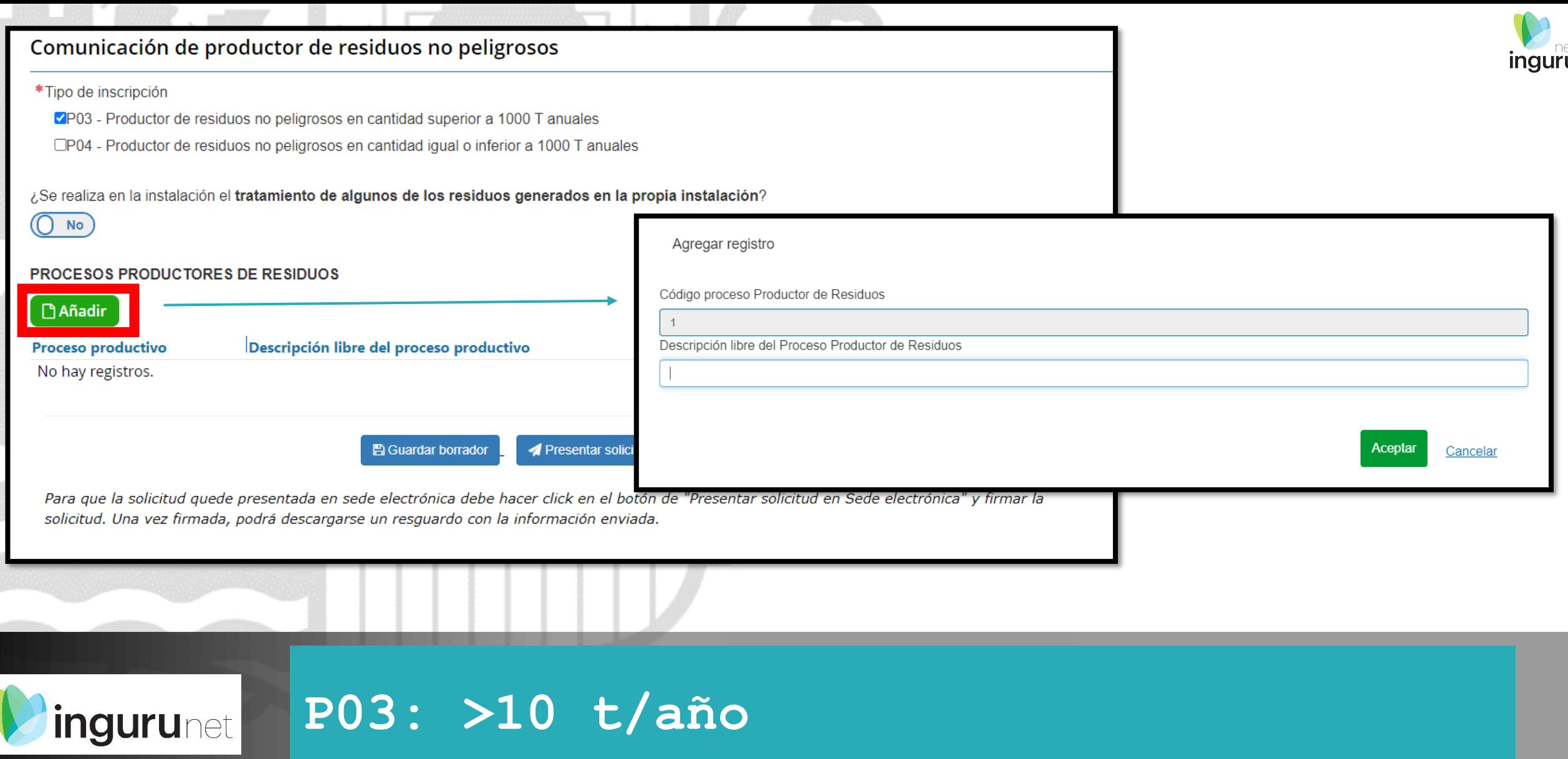

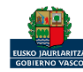

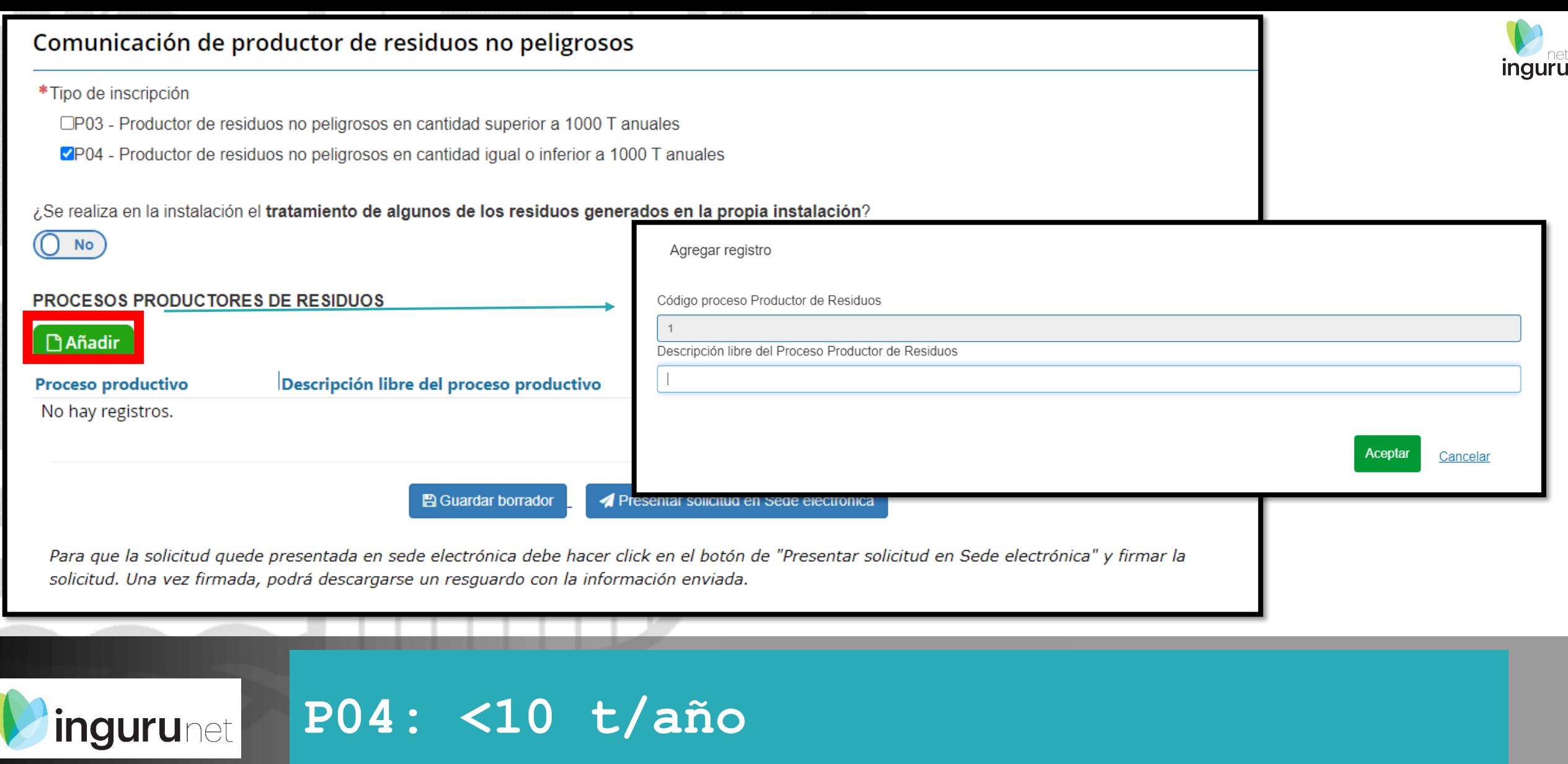

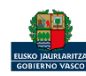

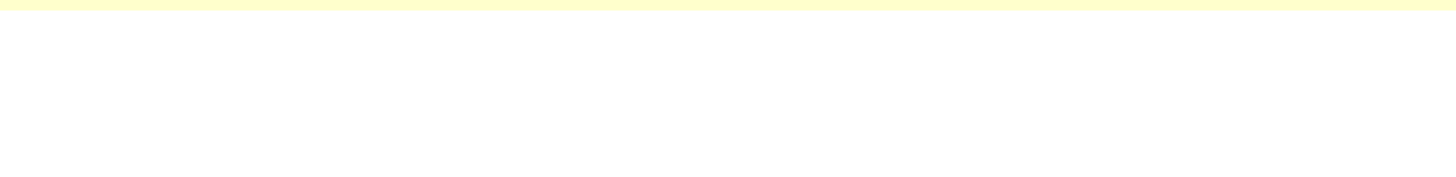

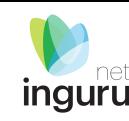

#### **PROCESOS PRODUCTORES DE RESIDUOS Añadir** *&* Editar **m** Eliminar Descripción libre del proceso productivo Proceso productivo proceso  $\Box$  Añadir Cód. LER Cód. LER extendido Desc. Residuo Cantidad Ops. de Tratamiento Características Almacenamiento No hay registros.

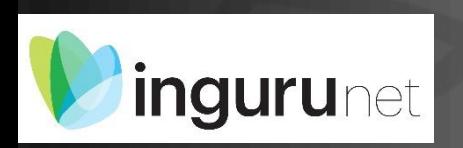

## **A cada proceso productor se le añaden los residuos correspondientes**

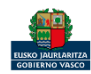

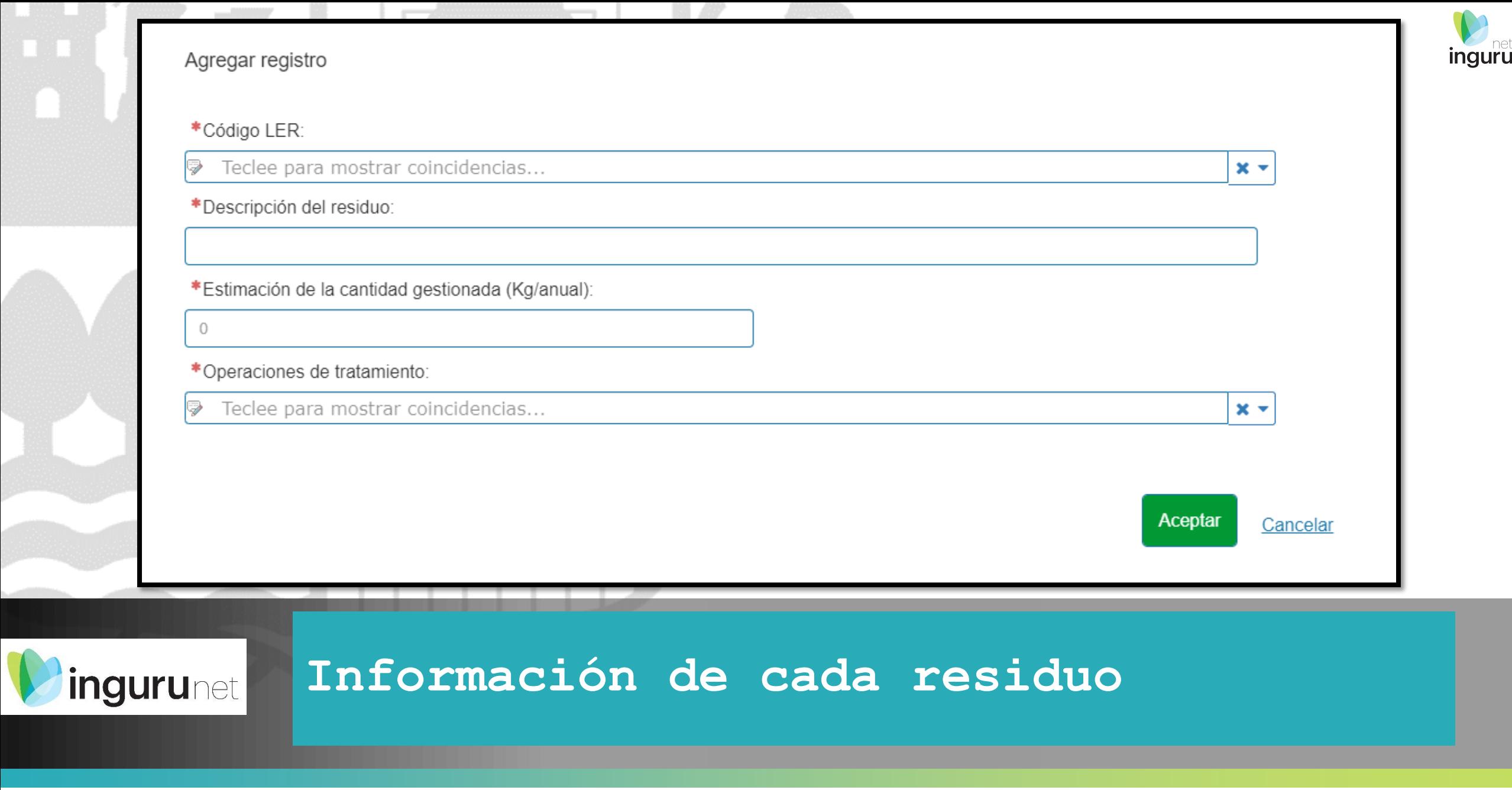

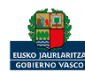

**A** Guardar borrador

Presentar solicitud en Sede electrónica

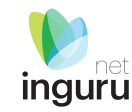

Para que la solicitud quede presentada en sede electrónica debe hacer click en el botón de "Presentar solicitud en Sede electrónica" y firmar la solicitud. Una vez firmada, podrá descargarse un resguardo Del siguiente listado deberá escoger los documentos correspondientes que aportará en el presente procedimiento Acceda a la ficha de euskadi.eus, seleccione el procedimiento correspondiente y lea atentamente las instrucciones. Al Memoria de actividad: Breve memoria de actividad productiva de la empresa indicando los procesos, materias primas consumidas, productos elaborados y residuos generados y condiciones de almacenamiento de los residuos Justificación de la vía de gestión prevista para el residuo Otros documentos Nota informativa. Los documentos se adjuntan en la sede electrónicaCancelar

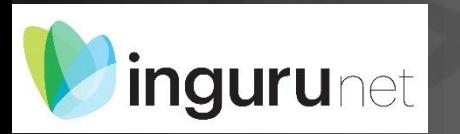

#### **Presentar en sede electrónica**

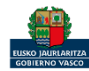

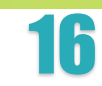

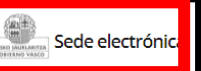

Solicitud

Solicitud electrónica de comunicación de productor de residuos no peligrosos Código: 0121402

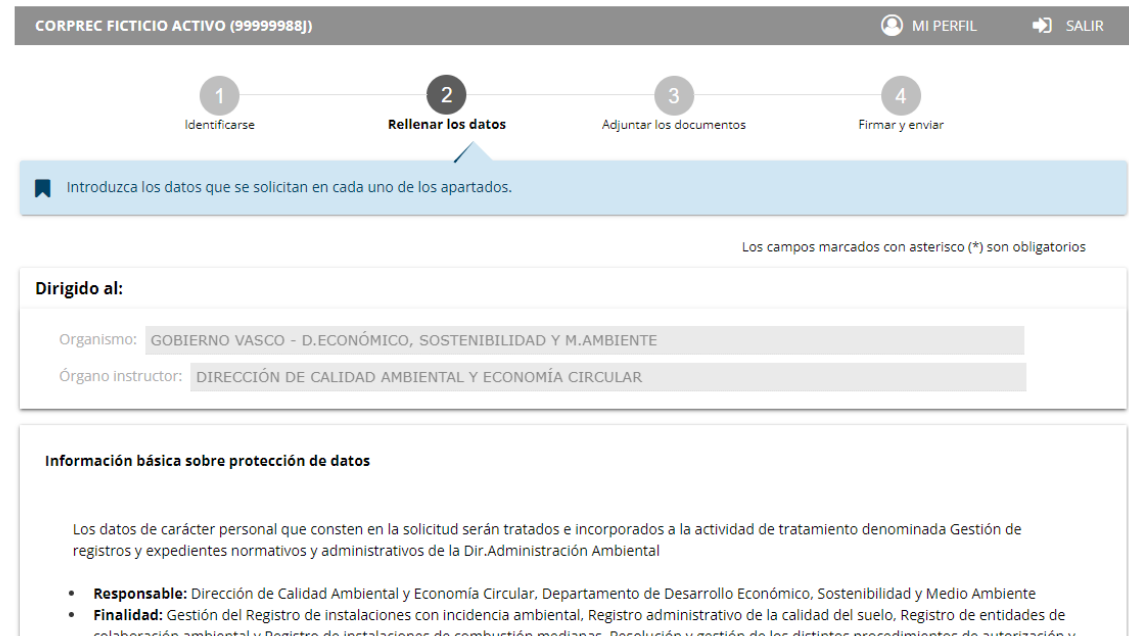

#### colaboración ambiental y Registro de instalaciones de combustión medianas. Resolución y gestión de los distintos procedimientos de autorización y comunicación en el ámbito ambiental Autorización Ambiental Integrada; Evaluación ambiental; Producción y Gestión de Residuos; Calidad del Suelo; Instalaciones potencialmente contaminantes de la atmósfera; Instalaciones emisoras de compuestos orgánico volátiles; Responsabilidad Ambiental; Instalaciones emisoras de gases de efecto invernadero; EMAs; Etiqueta ecológica. Tramitación de disposiciones normativas en el ámbito de la Dirección. Gestión de tasas y fianzas asociadas a los distintos procedimientos ambientales

· Legitimación:

#### Los datos ya vienen rellenados de INGURUNET.

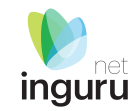

#### Solo se pueden modificar/añadir los datos para recibir avisos.

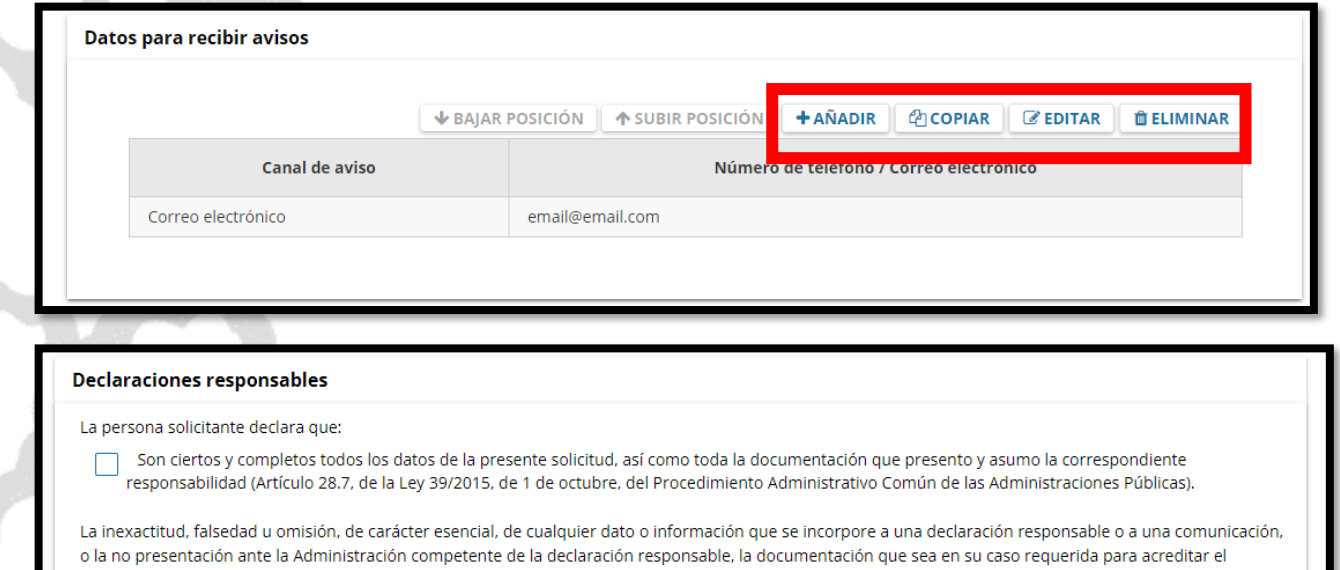

cumplimiento de lo declarado, o la comunicación, determinará la imposibilidad de continuar con el ejercicio del derecho o actividad afectada desde el momento en que se tenga constancia de tales hechos, sin perjuicio de las responsabilidades penales, civiles o administrativas a que hubiera lugar (Artículo 69.4, de la Ley 39/2015, de 1 de octubre, del Procedimiento Administrativo Común de las Administraciones Públicas). \*

**VOLVER CANCELAR** 

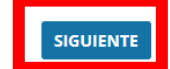

Sede electrónica **LISKO IALIRLARITZA** GOBIERNO VASCO

#### **Rellenar los datos**

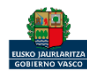

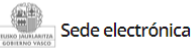

Solicitud

Solicitud electrónica de comunicación de productor de residuos no peligrosos Código: 0121402

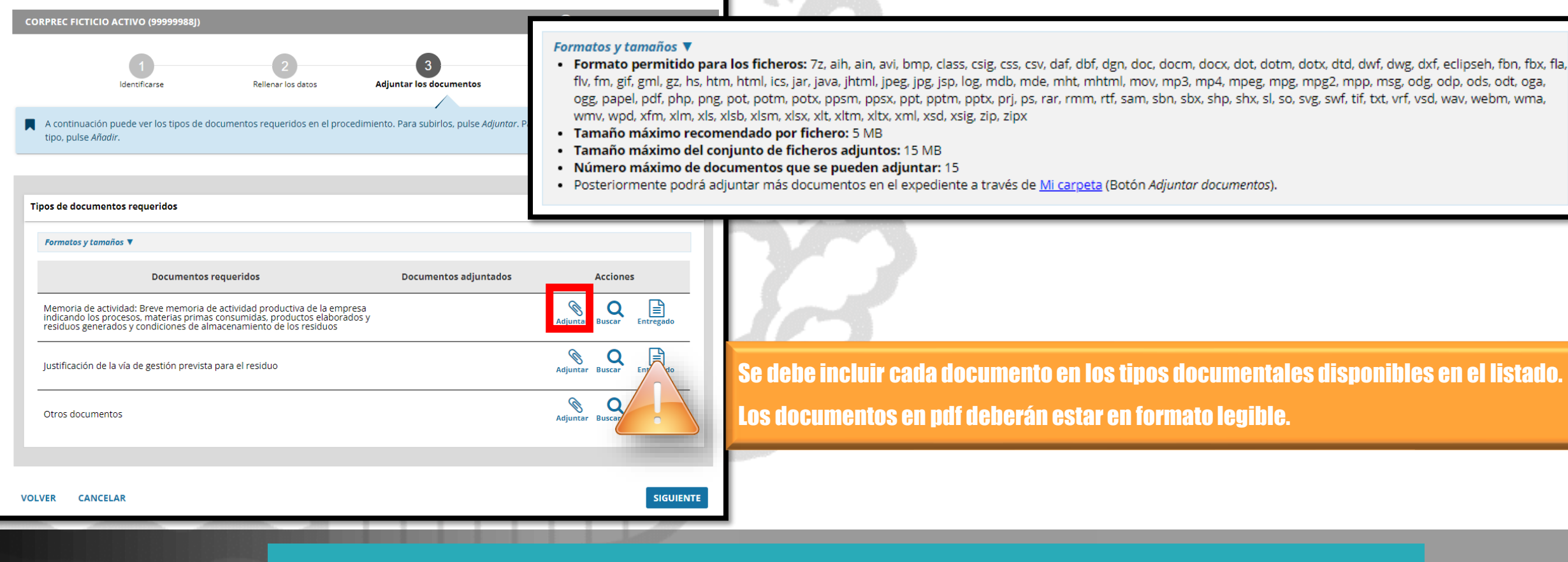

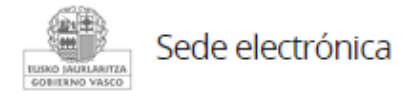

#### **Adjuntar la documentación**

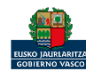

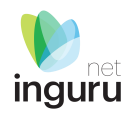

#### Sede electrónica

Solicitud electrónica de comunicación de productor de residuos no peligrosos Código: 0121402

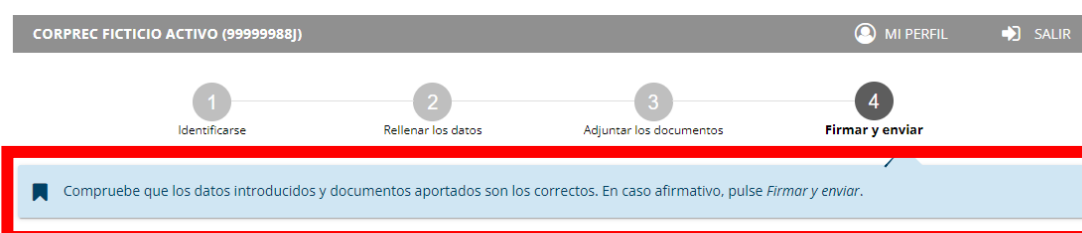

#### Solicitud electrónica de comunicación de productor de residuos no peligrosos

#### Dirigido al:

Solicitud

Organismo: GOBIERNO VASCO - D.ECONÓMICO, SOSTENIBILIDAD Y M.AMBIENTE Órgano instructor: DIRECCIÓN DE CALIDAD AMBIENTAL Y ECONOMÍA CIRCULAR

#### Información básica sobre protección de datos

Los datos de carácter personal que consten en la solicitud serán tratados e incorporados a la actividad de tratamiento denominada Gestión de registros y expedientes normativos y administrativos de la Dir.Administración Ambiental

- · Responsable: Dirección de Calidad Ambiental y Economía Circular, Departamento de Desarrollo Económico, Sostenibilidad y Medio Ambiente
- · Finalidad: Gestión del Registro de instalaciones con incidencia ambiental, Registro administrativo de la calidad del suelo, Registro de entidades de colaboración ambiental y Registro de instalaciones de combustión medianas. Resolución y gestión de los distintos procedimientos de autorización y comunicación en el ámbito ambiental Autorización Ambiental Integrada; Evaluación ambiental; Producción y Gestión de Residuos; Calidad del Suelo; Instalaciones potencialmente contaminantes de la atmósfera; Instalaciones emisoras de compuestos orgánico volátiles; Responsabilidad Ambiental; Instalaciones emisoras de gases de efecto invernadero; EMAs; Etiqueta ecológica. Tramitación de disposiciones normativas en el ámbito de la Dirección. Gestión de tasas y fianzas asociadas a los distintos procedimientos ambientales

#### · Legitimación:

· Tratamiento necesario para el cumplimiento de obligaciones legales aplicables.

#### Las correcciones, en su caso, hay que **hacerias en INGURUNET.**

#### **Declaraciones responsables**

La persona solicitante declara que:

Son ciertos y completos todos los datos de la presente solicitud, así como toda la documentación que presento y asumo la correspondiente responsabilidad (Artículo 28.7, de la Ley 39/2015, de 1 de octubre, del Procedimiento Administrativo Común de las Administraciones Públicas).

La inexactitud, falsedad u omisión, de carácter esencial, de cualquier dato o información que se incorpore a una declaración responsable o a una comunicación, o la no presentación ante la Administración competente de la declaración responsable, la documentación que sea en su caso requerida para acreditar el cumplimiento de lo declarado, o la comunicación, determinará la imposibilidad de continuar con el ejercicio del derecho o actividad afectada desde el momento en que se tenga constancia de tales hechos, sin perjuicio de las responsabilidades penales, civiles o administrativas a que hubiera lugar (Artículo 69.4, de la Ley 39/2015, de 1 de octubre, del Procedimiento Administrativo Común de las Administraciones Públicas). \*

**VOLVER CANCELAR** 

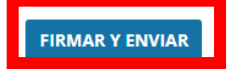

#### Hasta que no se firme y envíe la solicitud no estará **Dresentada en Sede electrónica.**

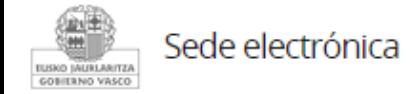

#### Firmar la solicitud

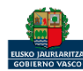

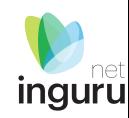

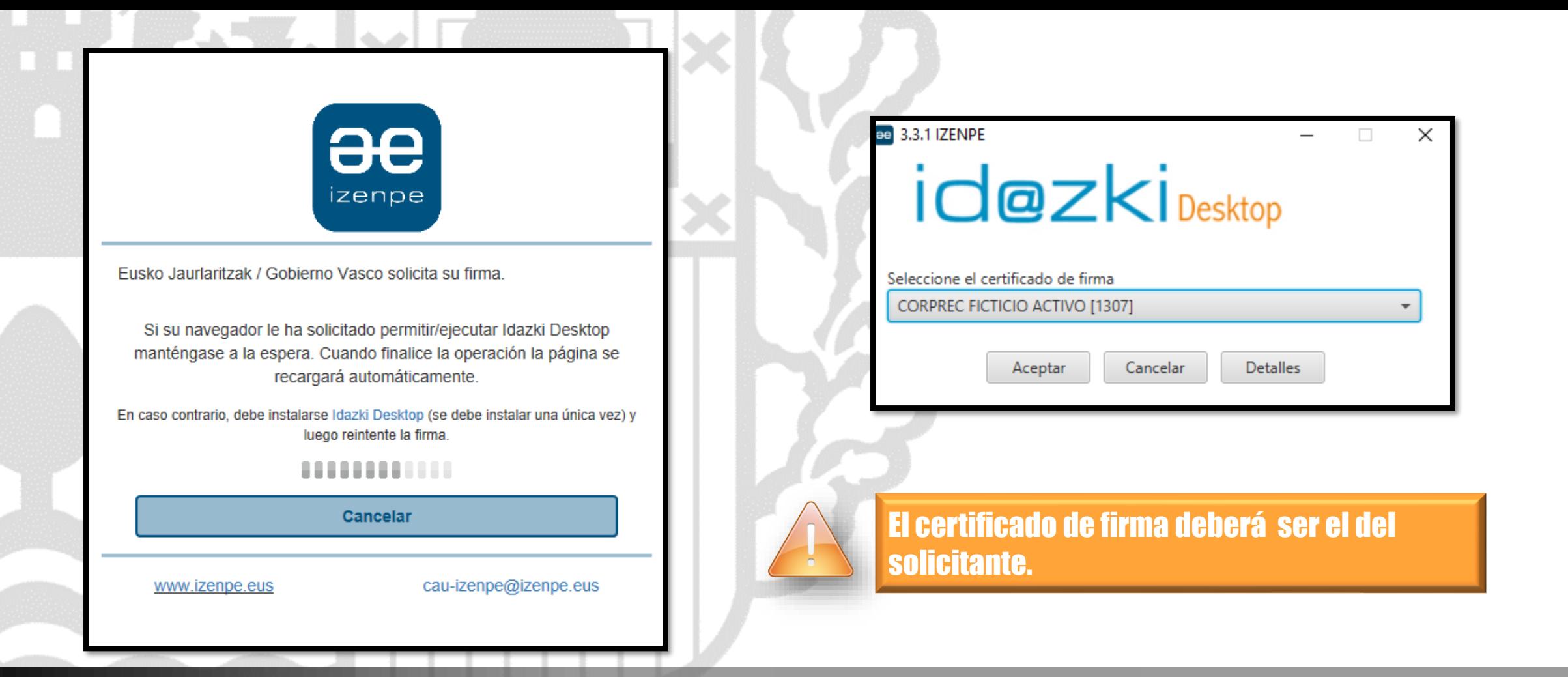

inguru

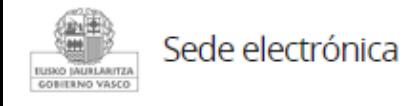

## **Abrir Idazki y firmar con el certificado de firma**

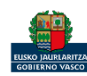

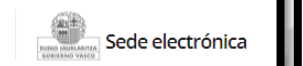

Administración Pública de la CAE

**Datos del Registro** 

Número de registro

Registro electrónico. Recibo de presentació

2021 BTEOO

**Solicitud** Solicitud electrónica de comunicación de productor de residuos no peligrosos Código: 0121402

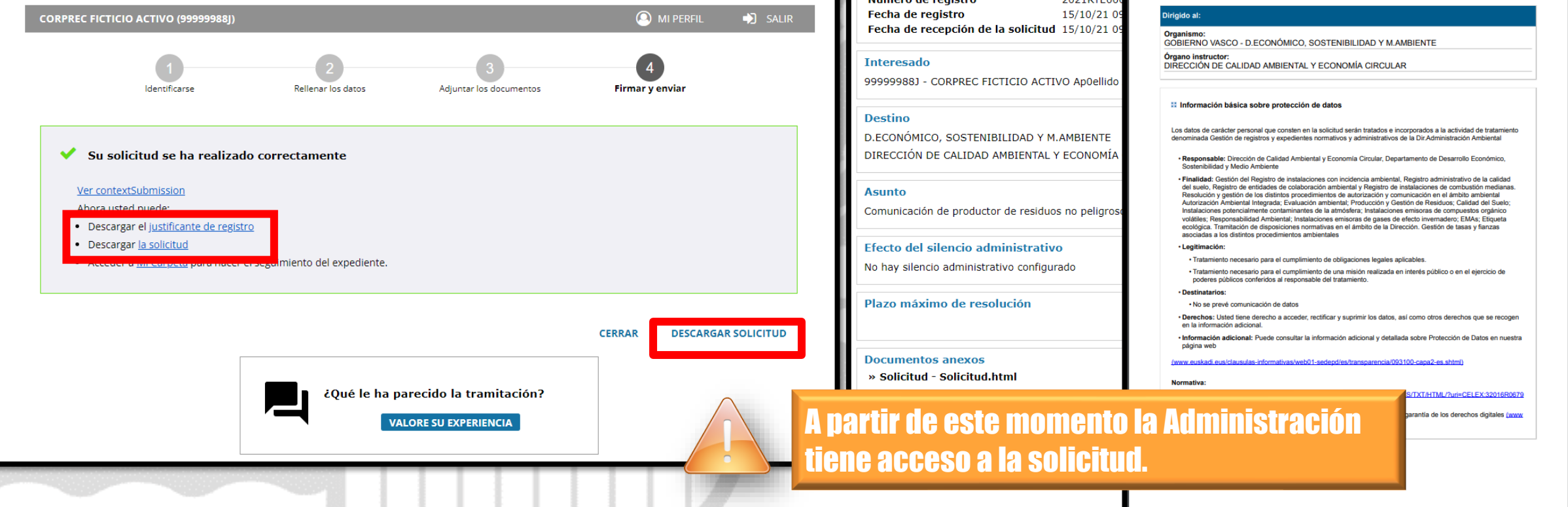

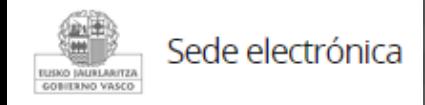

## **Descargar la solicitud y el justificante**

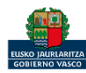

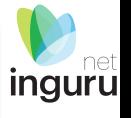

**Solicitud** Solicitud electrónica de comunicación de productor de residuos no peligrosos

EUSKO JAURLARITZA **21 L**e GOBIERNO VASCO

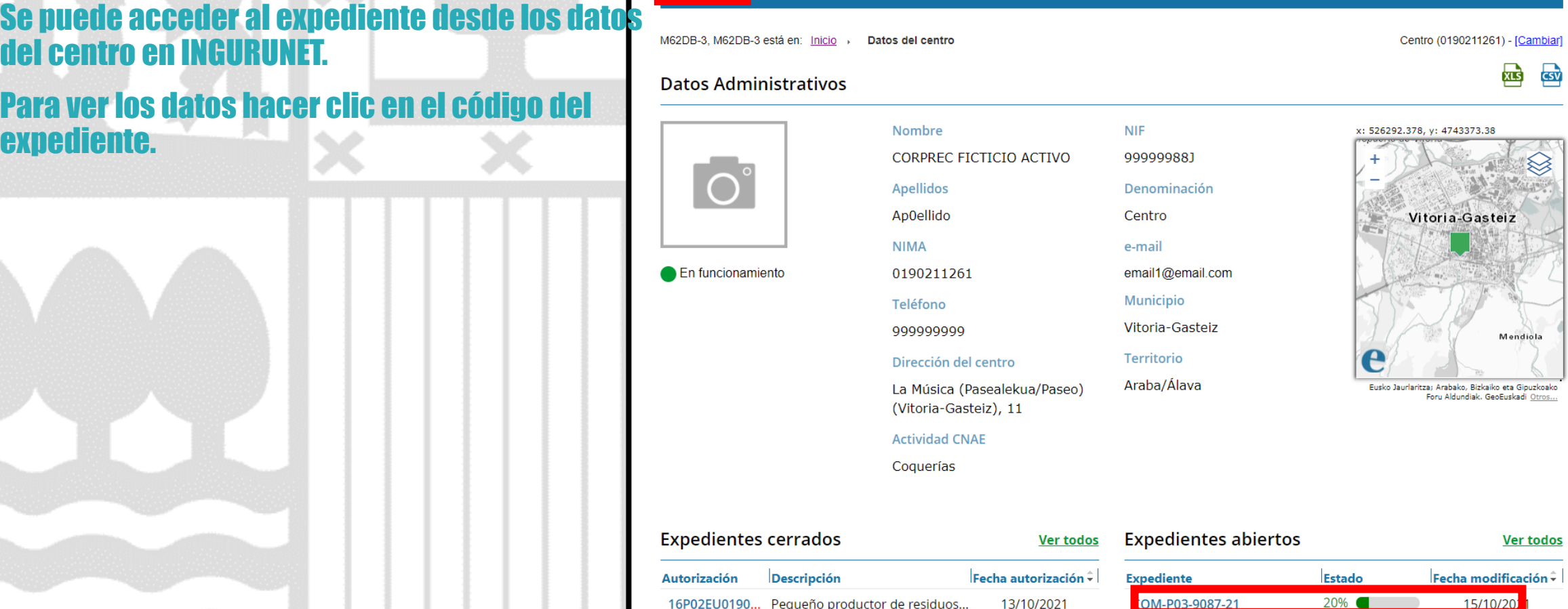

Mis expedientes  $\sim$ 

Mantenimientos  $\sim$ 

Mi centro N

## **Expediente abierto**

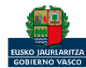

*ingurunet* 

 $\mathcal{N} = \mathcal{N}$ 

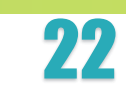

Salir

*inguru* 

# Los datos no se pueden modificar.

Acceso al expediente en Mi Carpeta.

Datos relativos al expediente: COM-P03-9087-21 Idioma de notificación: Castellano Mi carpeta Documentación Resumen **Datos** Código del expediente COM-P03-9087-21 Denominación P03P04 - Comunicación de productor de residuos no peligrosos Fecha de solicitud 15/10/2021 Fecha de apertura 15/10/2021 Fecha de modificación 15/10/2021 Estado Solicitud. En tramitación.

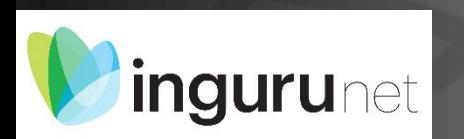

## **Datos relativos al expediente**

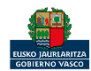

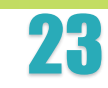

砪

**linguru** 

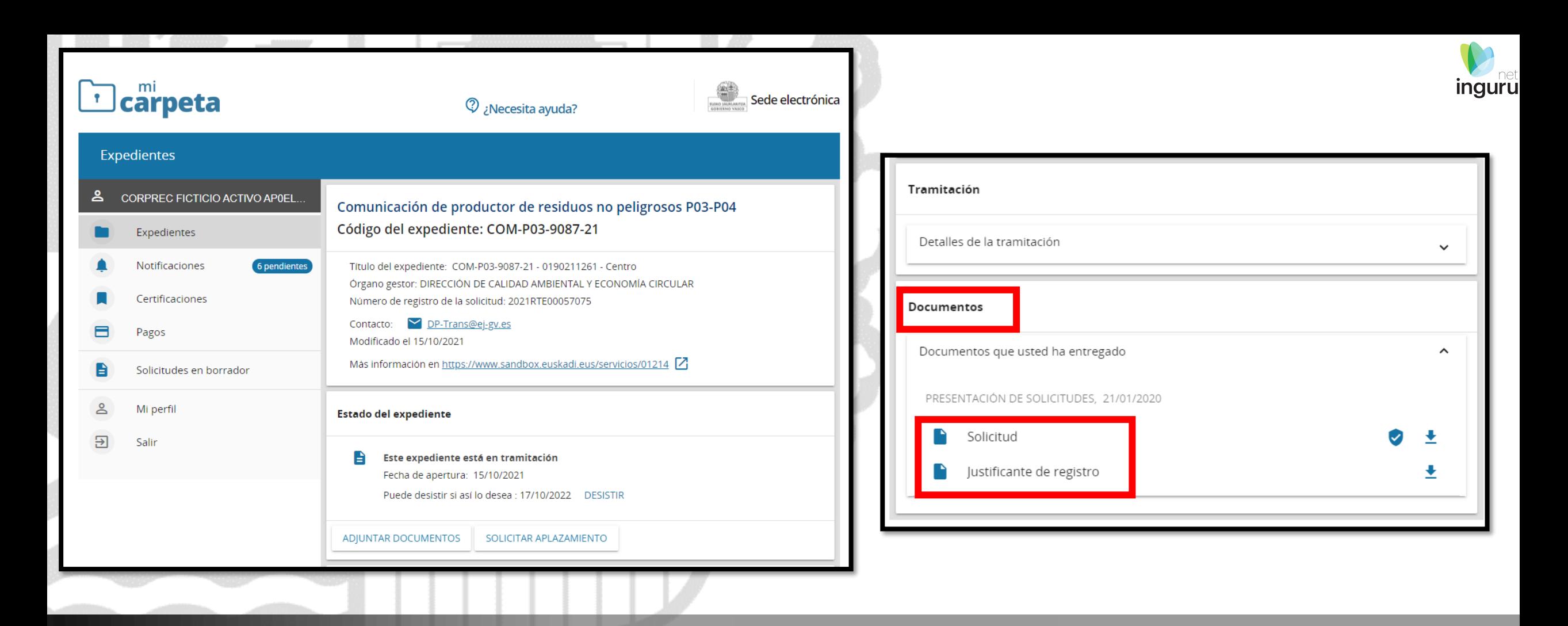

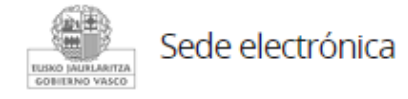

## Mi Carpeta

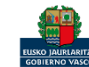

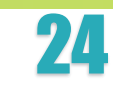

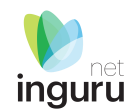

Si necesita aclarar alguna duda sobre los sistemas Ingurunet o IKS-eeM y su funcionamiento envíe su consulta vía email al siguiente correo electrónico: [ingurumena@euskadi.eus](mailto:ingurumena@euskadi.eus) , indicando número de teléfono de contacto y el motivo de su consulta. Se le atenderá en el menor tiempo posible.

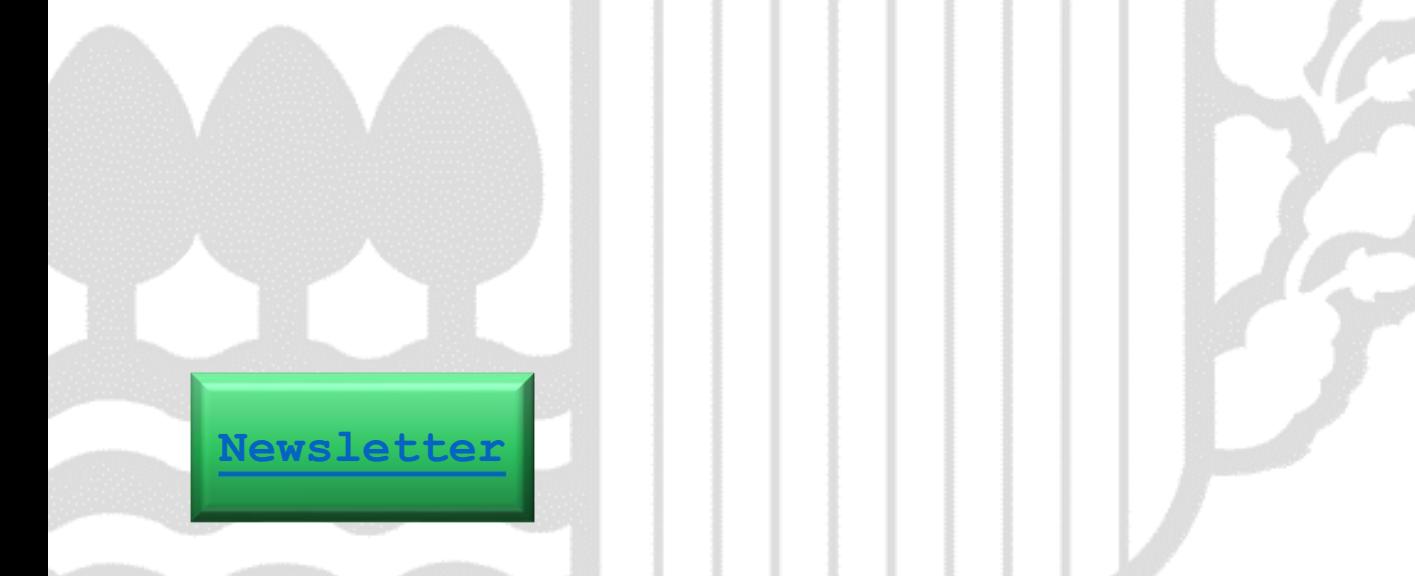

#### **Contacto [www.euskadi.eus/medio-ambiente/](http://www.euskadi.eus/medio-ambiente/)**

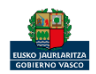